# **Users and Permissions**

This section explains all available user types and their permissions in Aviary. For a detailed view of relationships between user types and access to content based on status, see the [Aviary Roles and Permissions Matrix.](https://docs.google.com/spreadsheets/d/15cCZ6KW4qA-Bqok6Tq05vw16aASXmbR-fp70RRzXoW0/edit?usp=sharing)

### Free accounts

Browsing, searching and watching content in Aviary is free. Content that has made public by Aviary publishers is accessible to all users of the platform. There are two types of free users in Aviary: public users and registered users.

### **Public User**

A Public User is anybody who can access the platform via a browser. As long as you have an internet connection, all content labeled public in Aviary can be accessed. Simply go to <http://aviaryplatform.com>to start finding what you are looking for!

#### **Registered User**

Registered users are public users who have created an account in Aviary. Creating an account is free (read more in the [Creating an account](https://confluence.weareavp.com/pages/viewpage.action?pageId=59474021)  [and logging in\)](https://confluence.weareavp.com/pages/viewpage.action?pageId=59474021). Aviary publishers may decide to restrict access to certain content - whether this is a resource, a media file, a transcript, etc. Registered users have the ability to find this restricted content and, if desired, request access to the publisher or organization. More features for these users will be added in future releases, such as the ability to annotate content.

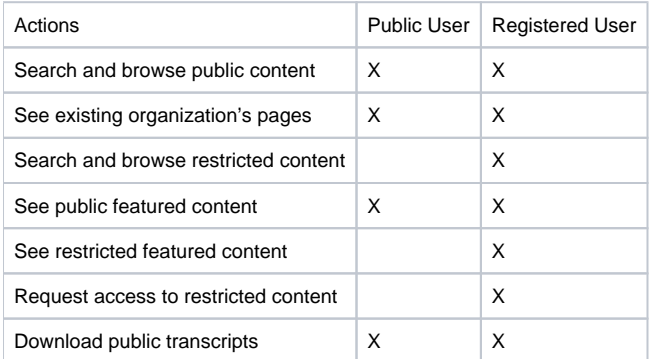

### **Publishers**

Publishers are individuals or organizations who use Aviary to provide access to their content. As a publisher, there are three different permission levels: organization owner, organization admin, and organization user.

### **Organization Owner**

The organization owner is the user who created the organization in Aviary. This user has full permissions to all features of Aviary for the organization, including access to managing accounts and billing information. An organization must have at least one owner, and only owners can create other owners.

### **Organization Admin**

The organization admin has access to all features in the organization backend except billing and theme. They can create any type of user, except owners.

### **Organization User**

The organization user has access to manage the organization's content, including collections, resources, media, indexes and transcripts. However, they can't access or edit any other aspects of the organization.

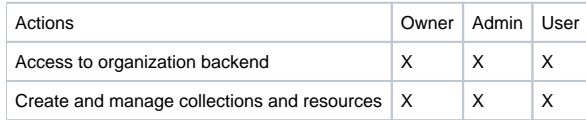

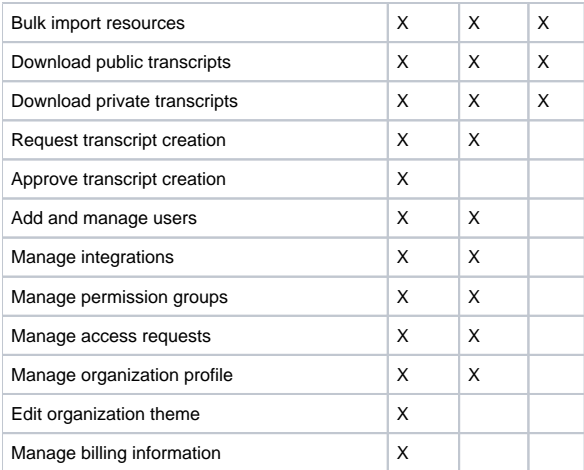

## Related articles